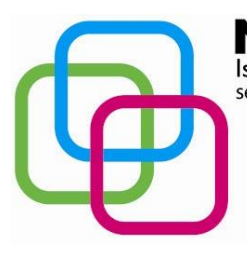

Istituto Secondario Superiore Statale Savona servizi commerciali - servizi sociosanitari - manu tenzione ed assistenza tecnica Sede, segreterie, presidenza: via Aonzo, 2 - tel. 019824450 - fax 019825966 Succursale: via alla Rocca, 35 - tel. 019820584 - fax 019820584 Succursale: via Oxilia, 26 - tel. 019804749 - fax 0198428454 E-mail: svis00600t@istruzione.it - segreteria@pec.mazzinidavinci.it - segreteria@mazzinidavinci.it Web: mazzinidavinci.it - C.F. 80008010094

# **PROGRAMMA SVOLTO**

# **ANNO SCOLASTICO: 2019/2020**

# **MATERIA:TIC**

**INSEGNANTE: Miro Giuseppina**

**CLASSE: IC SC SETTORE: Servizi INDIRIZZO: Servizi commerciali** 

**NUMERO ORE DI LEZIONE SVOLTE: \_\_ SUL NUMERO CONVENZIONALE DI ORE PREVISTE:\_\_(33 settimane x \_ h settimanali)**

(da far firmare per presa visione ai rappresentanti degli allievi)

#### **MODULO 1° Titolo: Il personal computer ed il sistema operativo**

### **CONTENUTI (descrizione degli argomenti sviluppati):**

- Il computer. Classificazione dei tipi di computer e principi d'uso
- Definizione di hardware . Organi di input, di elaborazione e di output, memorie di massa, i drive
- Concetto e classificazione di software, programma, file e unità di misurazione delle memorie;
- Concetto di sistema operativo . Definizione di interfaccia grafica
- Il sistema operativo grafico Windows 10, caratteristiche e funzionalità di un ambiente multitasking, le finestre, le icone, i menu, le barre di navigazione, i pulsanti di selezione
- Il prgramma di "navigazione" nel sistema "Esplora risorse"
- Concetto, creazione e gestione di un archivio elementare: procedure di creazione, copia, spostamento, ridenominazione ed eliminazone di cartelle;
- Gli strumenti di scrittura messi a disposizione del sistema operativo e l'apertura, la chiusura ed il salvataggio dei file;
- La gestione dei file con gli strumenti offerti dal sistema operativo (spostamento, duplicazione, ridenominazione ed eliminazione, gestionedelle proprietà);
- Operazioni varie: l'apertura contemporanea di piu finestre per il confronto e lo spostamento o copia) di file, come consentire l'apertura di un programma direttamente dal desktop

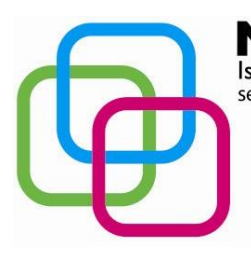

Istituto Secondario Superiore Statale Savona servizi commerciali - servizi sociosanitari - manu tenzione ed assistenza tecnica Sede, segreterie, presidenza: via Aonzo, 2 - tel. 019824450 - fax 019825966 Succursale: via alla Rocca, 35 - tel. 019820584 - fax 019820584 Succursale: via Oxilia, 26 - tel. 019804749 - fax 0198428454 E-mail: svis00600t@istruzione.it - segreteria@pec.mazzinidavinci.it - segreteria@mazzinidavinci.it Web: mazzinidavinci.it - C.F. 80008010094

# **MODULO 2° Titolo: Applicativi di base per la gestione del testo: Word, un esempio di Word Processor**

# **CONTENUTI (descrizione degli argomenti sviluppati):**

- Caratteristiche grafiche del Word processor (barre, menu, icone, finestre);
- La gestione del file nel suo complesso (dimensione e orientamento della pagina, marginazione, modalità di visualizzazione, di apertura e stampa
- La gestione degli oggetti sulla pagina: formattazione del carattere e del paragrafo, duplicazione e spostamento per blocchi, inserimenti di caratteri speciali, elenchi automatizzati, bordature e sfondi, possibiltà di effettuare ricerche e sostituzioni di parole e di eseguire interventi linguistici sul testo;
- La gestione degli oggetti sulla pagina word art, clip art, immagini, forma, caselle di testo), inseimento, spostamento, ridimensionaento, modifiche di layout e cancellazione

### **MODULO 3**

**Titolo: Applicativi di base per la gestione dei dati: Excel**

### **CONTENUTI (descrizione degli argomenti sviluppati):**

- Caratteristiche grafiche del foglio di calcolo (barre, menu, icone, finestre);
- Concetti di : file, foglio di lavoro, area di lavoro, cella
- La gestione del file nel suo complesso (dimensione ed orientamento della pagina, modalità di visualizzazione, di memorizzazione, apertura e stampa
- Copia e spostamento di dati: all'interno di un foglio di lavoro, tra fogli diversi, del medesimo file e fra fogli di file diversi
- Le formule: concetto, sintassi ed uso degli operatori matematici, di testo, di confronto e di riferimento, riferimenti di cella relativi, misti e assoluti
- Funzioni elementari d'uso comune: somma, prodotto, media, divisione

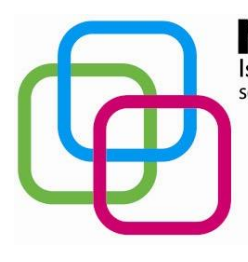

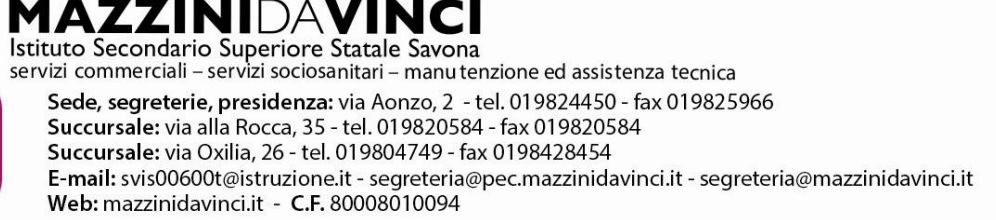

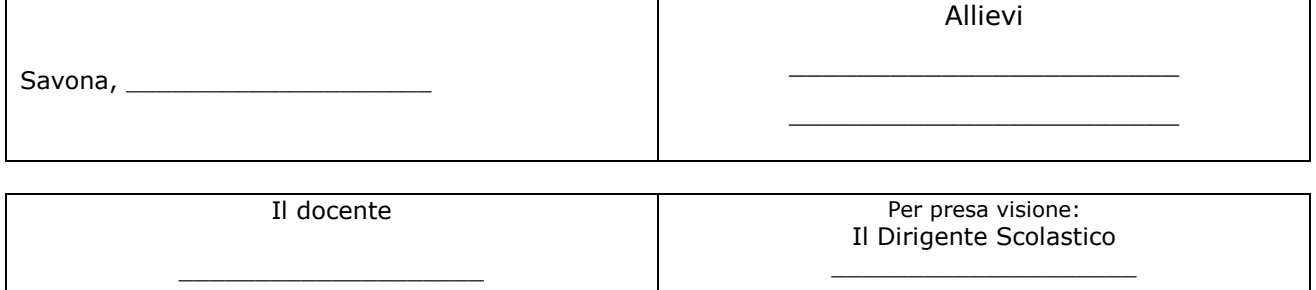